– Nur für den Privathaushalt –

## Arbeitgeber<br>Versicherung

Knappschaft Bahn See

 $\overline{\phantom{a}}$ 

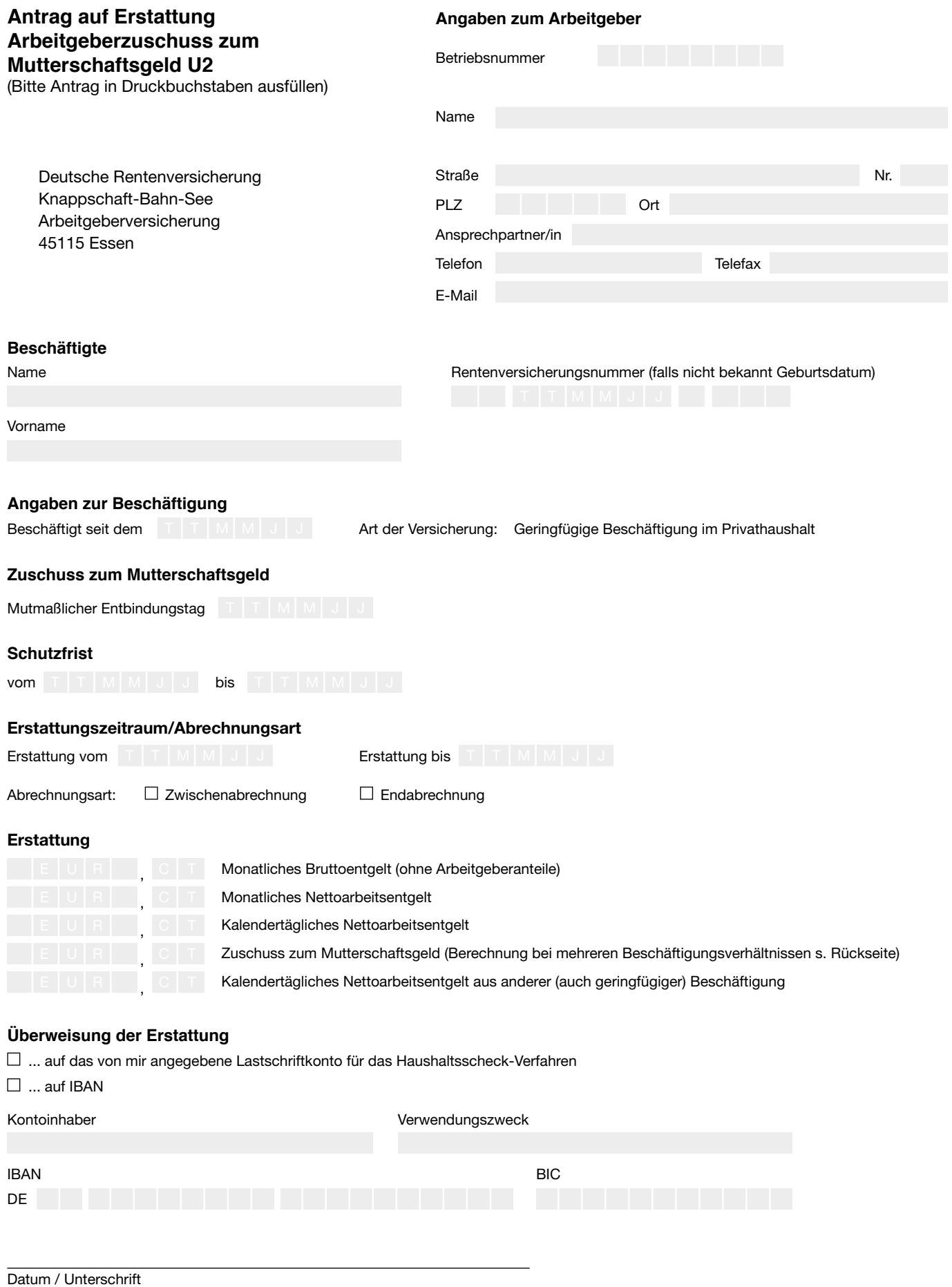

 $\bar{\Gamma}$ 

Wir gehen sorgfältig mit Ihren Daten um. Hinweise zum Datenschutz finden Sie auf www.arbeitgeberversicherung.de.

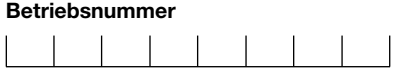

## **Berechnung Zuschuss Mutterschaftsgeld**

- bei **mehreren** Beschäftigungsverhältnissen -

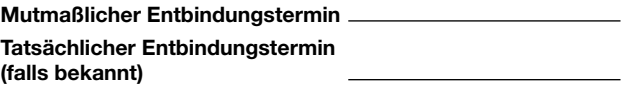

Den zu zahlenden Zuschuss zum Mutterschaftsgeld je Kalendertag ermitteln Sie aus den Nettoentgelten aller Beschäftigungen Ihrer Mitarbeiterin der letzten drei abgerechneten Kalendermonate vor Beginn der Mutterschutzfrist. Zur Berechnung füllen Sie die Eingabefelder Schritt für Schritt aus. Das Nettoentgelt aus der Beschäftigung in Ihrem Betrieb geben Sie bitte unter "Beschäftigung 1" ein.

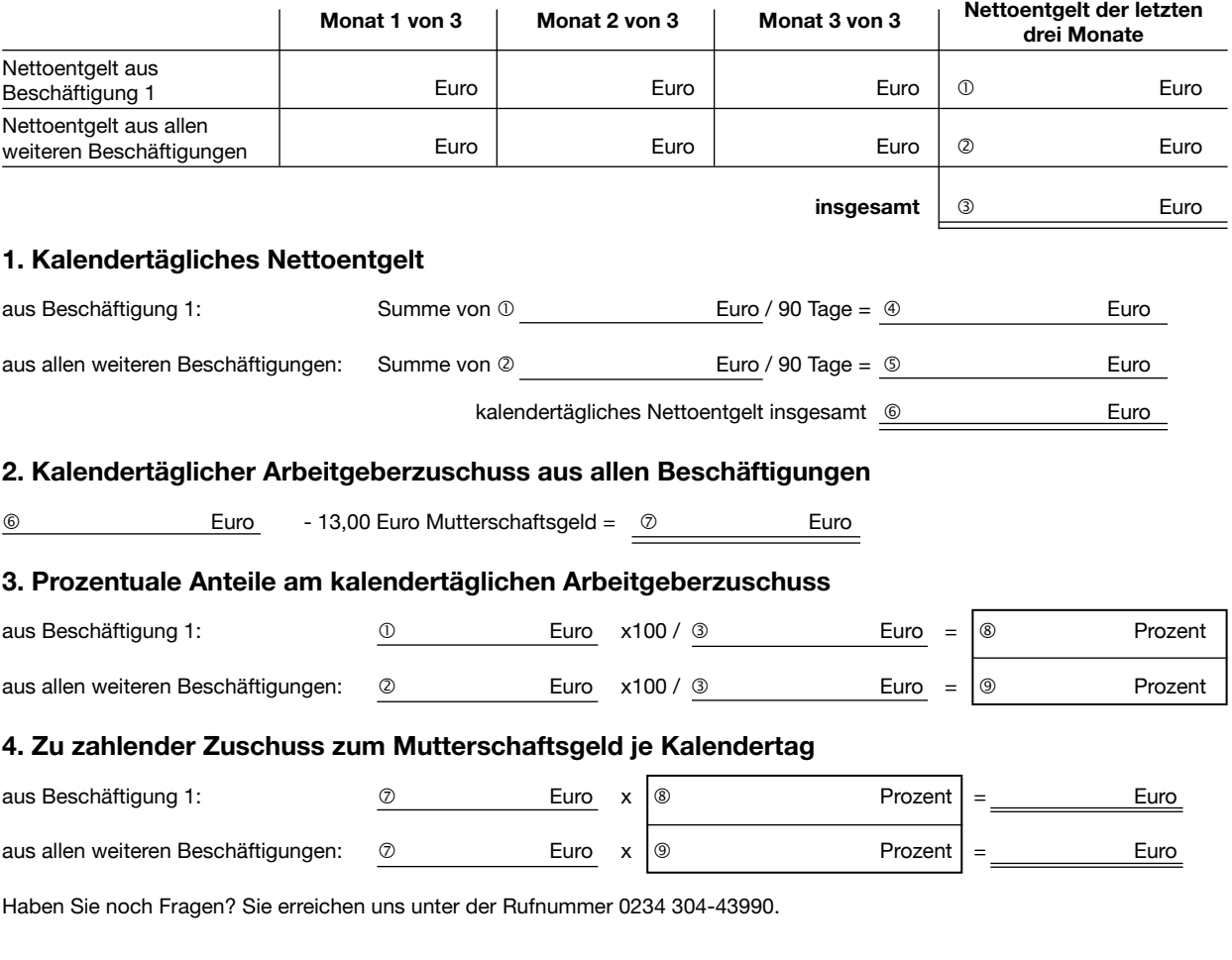

Unterschrift/Stempel Datum

Hinweis: Nutzen Sie doch unseren Online Rechner Zuschuss Mutterschaftsgeld auf www.arbeitgeberversicherung.de. Das Ergebnis können Sie dort einfach mit uns teilen.

## **Kontakt**

Telefon: 0234 304 43990 Fax: 0234 97838 80020 www.arbeitgeberversicherung.de Service-Zeiten: montags bis donnerstags 7 bis 16 Uhr freitags 7 bis 14 Uhr